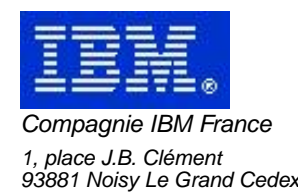

# **La Lettre Mensuelle VisualAge Pacbase**

# **Mai 2002**

Société anonyme au capital de 552 175 789 euros Siège social : Tour Descartes - La Défense 2, avenue gambetta - 94200 Courbevoie 552 118 465 R.C.S. Nanterre - Code NAF 300C Informations sur le site : Siret : 552 118 465 02885

## Table des matières

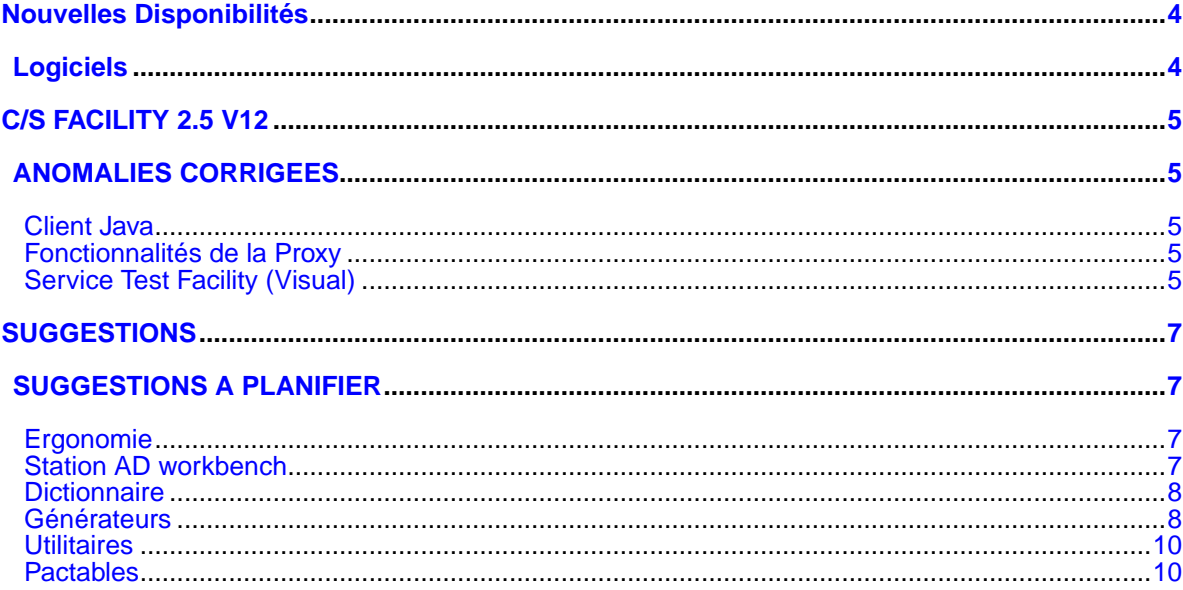

# **Nouvelles Disponibilités**

# **Logiciels**

<span id="page-3-1"></span><span id="page-3-0"></span>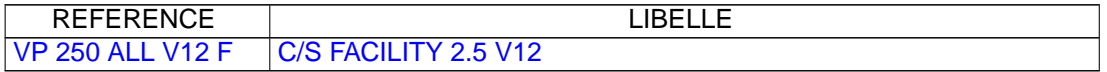

## **C/S FACILITY 2.5 V12**

## **ANOMALIES CORRIGEES**

### <span id="page-4-2"></span><span id="page-4-1"></span><span id="page-4-0"></span>**Client Java**

**Conversion String/Date quand format YYYYMMDD par les composants graphiques Pacbase java swing(C:022867)**

La conversion pour ces caractéristiques est bien prise en compte.

### **Installation du ServiceTestFacility en tant que Tool VAJava en version supérieure à 3.5(C:022943)**

L'installateur prend en compte la dernière version de VAJava détectée sur le poste et permet l'installation de STF en tant que tool de VAJava.

### <span id="page-4-3"></span>**Fonctionnalités de la Proxy**

**Clear préalable à l'instanciation des dates par le GregorianCalendar dans DataGroup#DateFromString(C:022800)**

L'instanciation d'un objet Date par l'intermédiaire d'un GregorianCalendar doit être précédée d'un appel à la méthode clear sinon le champ des millisecondes est conservé et sera retrouvé dans le nombre représentant la date en millisecondes. Ce cas a été pris en compte dans la méthode DateFromString de la classe DataGroup.

### **Conversion String/Date quand format YYYYMMDD par les composants graphiques Pacbase java swing(C:022867)**

La conversion pour ces caractéristiques est bien prise en compte.

### **Installation du ServiceTestFacility en tant que Tool VAJava en version supérieure à 3.5(C:022943)**

L'installateur prend en compte la dernière version de VAJava détectée sur le poste et permet l'installation de STF en tant que tool de VAJava.

### <span id="page-4-4"></span>**Service Test Facility (Visual)**

**Conversion String/Date quand format YYYYMMDD par les composants graphiques Pacbase java swing(C:022867)**

```
La conversion pour ces caractéristiques est bien prise en
compte.
```
## **SUGGESTIONS**

## **SUGGESTIONS A PLANIFIER**

### <span id="page-6-2"></span><span id="page-6-1"></span><span id="page-6-0"></span>**Ergonomie**

### **Fenêtre de navigation pour "Zones de working"(E:025170)**

```
Transmis par Mr Fallai:
Dans la description d'un programme, il n'y a pas de fenêtre
de navigation dans l'onglet "Zones de Working"...
ce serait bien d'avoir une telle fenêtre pour se positionner
à un point d'insertion particulier, (comme pour l'onglet
"Source").
PRIORITé GUEPARD : 1
```
### **Définition des autorisations par utilisateur dans ADMIN : visualiser ce qui descend du profil groupe(E:025483)**

Demandé par Marc MICHEL : Suite événement 25386 : Définition des autorisations par utilisateur dans la Station ADMIN : visualiser ce qui descend du profil groupe. PRIORITé GUEPARD : 1

#### **Vision et présentation du contenu des description de rubrique(E:025549)**

Suite événement 25392 : Il est indispensable de pouvoir retrouver dans une fenêtre unique la vision globale des descriptions de rubriques telle qu'elle est présente en central (au moins ce qui concerne les descriptions textuelles, valeurs possibles. Les parties plus technique - formats conversationnels, valeur de présentation, - peuvent effectivement être séparées) .

Ce point est fondamental dans la mesure où cette description sert de base pour la constitution des aides utilisateurs, et est aussi considérée comme un complément de spécifications. Référence : ANO106.doc

#### **Voir le detail des habilitations portees par le profil en plus de celles spécifiques au user(E:025766)**

Expose par Monsieur RENOULEAU lors de la reunion du 25/02 : Profils: dans le cadre de l'administration des utilisateurs, le profil, tel que gere aujourd'hui, est inutilisable. Il faudrait que pour chaque utilisateur, on puisse voir le detail des habilitations portees par le profil en plus de celles specifiques qui lui sont attribuees. PRIORITé GUEPARD : 1

#### **Visualisation du code ET de du libellé.(E:025767)**

Expose par Monsieur RENOULEAU lors de la reunion du 25/02 : Ergonomie : Il est nécessaire de faire apparaitre le code ET le libellé sur les fenetres (exemple : liste des variantes de génération). Sur la fenetre de saisie, on a une liste avec seulement le libellé alors que dans le détail de la liste et sur la génération on n'a que le code. PRIORITé GUEPARD : 2

### <span id="page-6-3"></span>**Station AD workbench**

**Vision et présentation du contenu des description de rubrique(E:025549)**

Suite événement 25392 :

Il est indispensable de pouvoir retrouver dans une fenêtre unique la vision globale des descriptions de rubriques telle qu'elle est présente en central (au moins ce qui concerne les descriptions textuelles, valeurs possibles. Les parties plus technique - formats conversationnels, valeur de présentation, - peuvent effectivement être séparées) .

Ce point est fondamental dans la mesure où cette description sert de base pour la constitution des aides utilisateurs, et est aussi considérée comme un complément de spécifications. Référence : ANO106.doc

#### **Voir le detail des habilitations portees par le profil en plus de celles spécifiques au user(E:025766)**

Expose par Monsieur RENOULEAU lors de la reunion du 25/02 : Profils: dans le cadre de l'administration des utilisateurs, le profil, tel que gere aujourd'hui, est inutilisable. Il faudrait que pour chaque utilisateur, on puisse voir le detail des habilitations portees par le profil en plus de celles specifiques qui lui sont attribuees. PRIORITé GUEPARD : 1

### **Visualisation du code ET de du libellé.(E:025767)**

Expose par Monsieur RENOULEAU lors de la reunion du 25/02 : Ergonomie : Il est nécessaire de faire apparaitre le code ET le libellé sur les fenetres (exemple : liste des variantes de génération). Sur la fenetre de saisie, on a une liste avec seulement le libellé alors que dans le détail de la liste et sur la génération on n'a que le code. PRIORITé GUEPARD : 2

### <span id="page-7-0"></span>**Dictionnaire**

#### **Expliciter les messages d'erreurs pour les rendre plus précis.(E:017005)**

Suggestion transmise par Monsieur DROUERE : Expliciter les messages d'erreurs pour les rendre plus précis, comme les messages "entité déjà existante" ou "entité déjà existante dans un sous réseau" ou encore "entité supérieure inexistante". PRIORITé GUEPARD : 2

### **Avoir des chainages entre segments du dic et leurs utilisations dans les -P via opérateur SQL (e19977(E:020219)**

Transmis par Monsieur FAYE : Suite événement 19977 FR : Avec l'opérateur SQL, on désigne explicitement le segment du dictionnaire utilisé. Nous désirons avoir des chaînages entre les segments et de telles utilisations. PRIORITé GUEPARD : 1

### <span id="page-7-1"></span>**Générateurs**

### **LANGAGE BATCH : gestion de file-status pour fichier non VSAM.(E:005629)**

Demandé par Monsieur FAYE : LANGAGE BATCH : gestion de file-status pour fichier non VSAM Le problème est que les files-status indiqués pour les fichiers non VSAM ne sont pas pris en compte. Cela oblige à l'indiquer dans les -B et à intervenir en Langage structuré en fonction 01. Il suffirait de faire la même chose que pour les fichiers VSAM. PRIORITé GUEPARD : 1

### **On peut annuler un segment dans PACBASE bien qu'il soit utilisé dans un programme.(E:005662)**

Signalé par Monsieur CHRETIEN. On peut annuler un segment dans PACBASE bien qu'il soit utilisé dans un programme : (Appel du segment en -cd : soit implicite, soit explicite (\* code , en sélection)). PRIORITé GUEPARD : 1

### **Pouvoir gérer les minuscules avec le gestionnaire d'écran DPS d'UNISYS.(E:012623)**

Soumis par Monsieur MONVILLE : Module DIALOGUE : Sur UNISYS, permettre la génération de la valeur EITHER pour l'attribut CASE pour empêcher la transformation des minuscules en majuscules par le gestionnaire d'écran DPS. Actuellement, la valeur UPPER est générée systématiquement pour cet attribut. PRIORITé GUEPARD : 2

#### **Génération des file-status pour les fichiers non- vsam.(E:013011)**

Soumis par Monsieur CHAPOT : Nous avons fortement besoin de pouvoir générer les file-status pour les fichiers non VSAM, et ceci en standard. PRIORITé GUEPARD : 1

### **Gérer les accès segments en affichage sans générer de message d'erreur(E:019432)**

Transmis par Monsieur FALLAI : - Dialogue - Serait-il possible de définir un type d'accès en affichage sur ressources externes dans les écrans, (-CS), qui ne provoque pas d'affichage de message d'erreur, c'est-à-dire qui ne fait pas appel à la fonction F81UT lorsque l'occurence n'est pas trouvée ? Exemple : -Accès 'L' en affichage : idem accès 'A' mais sans message. Nous avons eu ce cas de figure dans une application où il existe des accès complémentaires par rapport à une ressource principale, (code segment précédent renseigné), et nous ne voulons pas afficher de message "Fin de la recherche" lorsque les ressources complémentaires sont non trouvées, (ce message perturbe l'utilisateur). NB : nous voulons utiliser les fonctions de génération de PACBASE et ne pas faire nos accès en spécifique. Dans l'attente d'une meilleure solution, nous avons modifié la fonction F81UT pour qu'elle ne mémorise plus les erreurs "Gnn9", et nous gérons une erreur utilisateur spécifique sur la ressource principale.

PRIORITé GUEPARD : 2

#### **Ajouter la clause d'accès personnalisés COLUMN- REPLACE pour remplacer une colonne.(E:019994)**

Transmis par JC MARCANDELLA : Accès personnalisés SQL DB2 : clause COLUMN. Peut-on avoir la clause COLUMN-REPLACE pour remplacer une colonne de table ou de vue en plus des COLUMN et COLUMN-ADD à mettre en place dans les -G. Dans le but , par exemple, d'alimenter une date avec CURRENT TIMESTAMP. PRIORITé GUEPARD : 1

### **Bloc Base de Données DB2 : comment générer le form at Long Var Graphic ?(E:020620)**

Transmis par Monsieur ANDRES : En DB2, il existe le format 'Long Var Graphic' qui permet de stocker des données binaire (objet graphic, signature). Est-ce qu'on peut le générer automatiquement en Pacbase ? PRIORITé GUEPARD : 1

#### **-DBE : suite FR20094 : grosse limite des proposi tions de contournement : maxi 10 sous schéma/table(E:020794)**

Transmis par Madame GUILHAMET : Suite événement n◦20094 (avoir les références croisées d'un segment appelé par le -DBE d'un autre segment. Les références croisées des rubriques appelées en -DBE d'un segment font bien apparaître ce segment mais pas les autres segments appelés). Nous demandons un nouvel examen de notre demande car la solution de contournement présente de gros inconvénients: limite à 10 sous-schémas par table et les sélections croisées entre des sous-schémas de différentes tables ne sont pas évidentes à mettre en oeuvre. PRIORITé GUEPARD : 1

### <span id="page-9-0"></span>**Utilitaires**

**RMEN - Traiter l'entité et ses entités chainées.(E:021344)**

RMEN - Traiter l'entité et ses entités chaînées. (RMEN "profond"). PRIORITé GUEPARD : 1

### <span id="page-9-1"></span>**Pactables**

**PT: Accès à l'écran de documentation possible qu'après la création du 1er poste d'1 Nvelle TABLE(E:012492)**

Soumis par Monsieur LEDRAPPIER : - PACTABLE - documentation des Tables - La documentation d'une table est réalisée par l'extraction des lignes de documentation du segment descriptif au cours de la génération de cette table. Cependant, j'ai constaté que l'accès à l'écran de documentation n'est possible qu'après la création du premier poste d'une nouvelle table. En conséquence, je sollicite une amélioration de la procédure de génération afin de supprimer cette anomalie. PRIORITé GUEPARD : 1

### **Amélioration de la consultation des droits d'accès par table(E:023664)**

Soumis par Monsieur LEDRAPPIER : L'état en sortie de la procédure PMTA de VisualAge Pactable restitue les autorisations d'accès par utilisateur et par table. Cependant, la consultation transactionnelle de ces mêmes droits d'accès n'est possible que par utilisateur. Or, dans le cadre de la gestion courante d'une table, les interrogations relatives aux autorisations portent généralement sur une table particulière. C'est pourquoi une transaction dressant la liste des accès par table correspond à un réel besoin du gestionnaire Visualage Pactable. Je vous serais donc obligé d'envisager l'aménagement de la transaction pour permettre leur consultation, voire leur mise à jour, table par table. PRIORITé GUEPARD : 2